## **Universidad Politécnica de Cartagena. ETSII. Dpto. de Tecnología Electrónica** Diseño y Simulación Electrónica (507102009). 02/02/2015 Duración: 2h

Apellidos ................................................................. Nombre ....................................................DNI....................................

1.<sup>*•*</sup> Para el circuito de la figura, obtenga el valor de la tensión (V<sub>cc</sub>) que hará que el zener se destruya. No contemple la desconexión de la carga. Razone y Justifique las decisiones que tome. (**3.33 puntos**).

Datos:

 $R_{Load} = 400\Omega$  $D_{Zener} = 12V (I_{ZRM} = 90mA, Z_{Zener} = 10Ω)$  $R_{\text{Lim}} = 75\Omega$ 

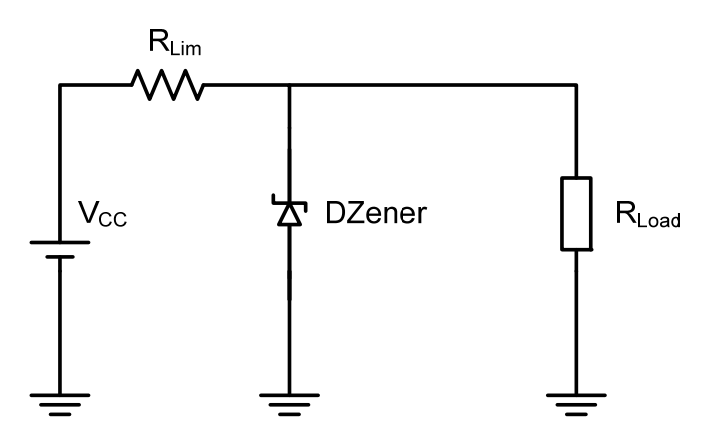

El contenido software del examen se deberá almacenar en una carpeta del disco duro **(C:\Mis documentos)** del PC, que deberá crear con el **número de su DNI**.

**No se guardará la información que no esté contenida en esta carpeta.**

**2.‐** Realizar los siguientes componentes en una librería denominada "**2015 Feb.ELI**" que se almacenará en la carpeta del disco duro creada anteriormente. (**0 puntos**). *Rejilla del dibujo a 0,635mm*.

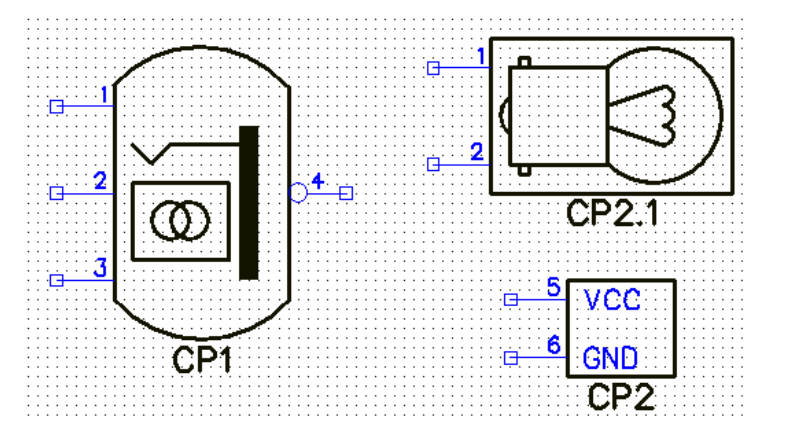

**3.‐** A continuación, construir el siguiente esquemático que tendrá por nombre "**2015 Feb.DCH**", utilizando los componentes anteriormente creados, así como los necesarios de cualquiera de las librerías del programa. Dicho esquemático se guardará en la carpeta indicada con anterioridad. (**3.33 puntos**).

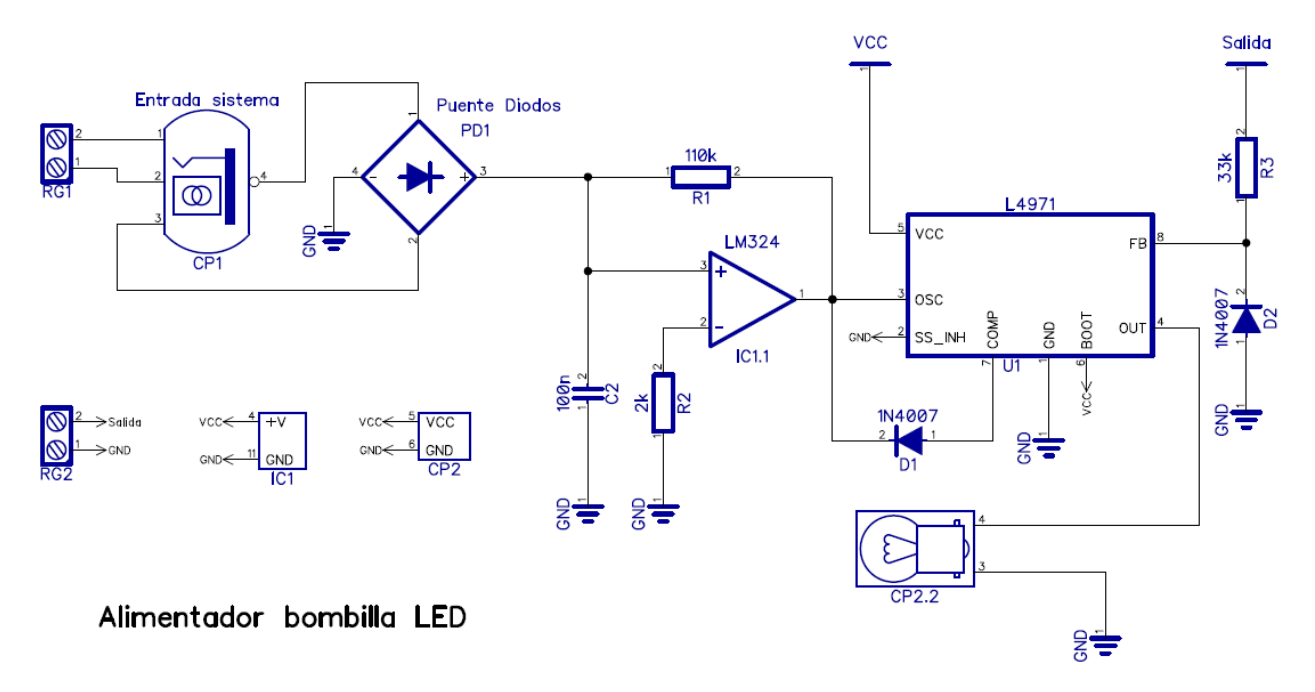

**4.‐** Realizar los siguientes módulos con el editor de patrones de PCB Layout, que se incluirá en una librería denominada "**2015 Feb.LIB**". Se almacenará en la misma carpeta de trabajo citada con anterioridad. Para CP1, los pads son tipo "oval" de 2.1x2.1mm, con agujero pasante de 1.1mm, agujeros de montaje de 1.1mm interno y 2.1mm externo. Para CP2, los pads "rectangle" de 3x2mm y 1mm de diámetro con agujero pasante, los pads 5 y 6 son "oval" de 2x2mm y 1.1mm de agujero pasante, agujeros de montaje de 1.1mm interno y 2.1mm externo. (**0 puntos**).

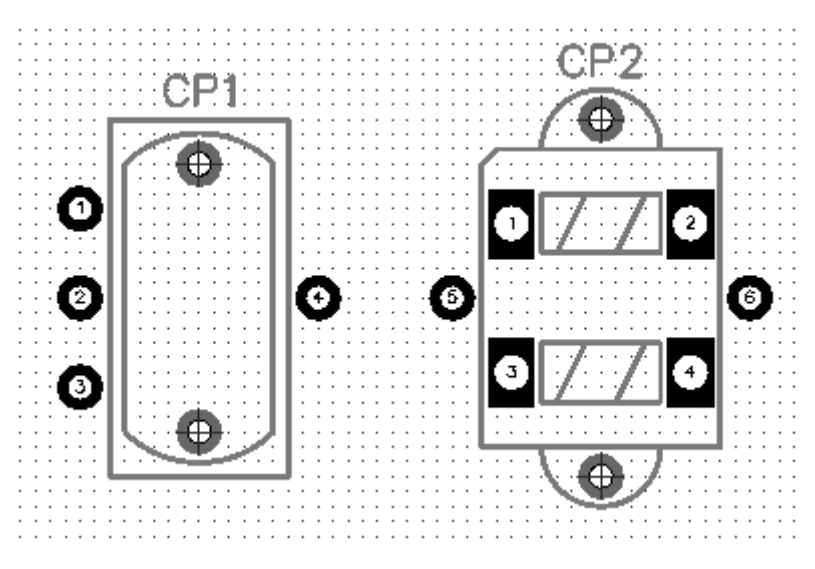

*Para referencia de tamaño (rejilla a 0,635mm)*

**5.‐** Realizar la siguiente placa con PCB Layout, que se nombrará en un fichero denominado "**2015 Feb.DIP**" y se almacenará en la misma carpeta de trabajo citada con anterioridad. El trazado de pistas se realizará en la capa inferior, con una anchura de 0.5mm para todas las pistas, excepto para las nets "GND" y "VCC" que tendrán una anchura de 1.1mm y se realizarán por la capa superior. El PCB tendrá un relleno de cobre sólido, por la capa inferior, con una separación entre el relleno y las pistas de 0.5mm. Este relleno estará unido a la net "GND" con el tipo "4 spoke 45". Se colocará el texto "2015 Feb" en la misma capa que el relleno. (**3.3 puntos**).

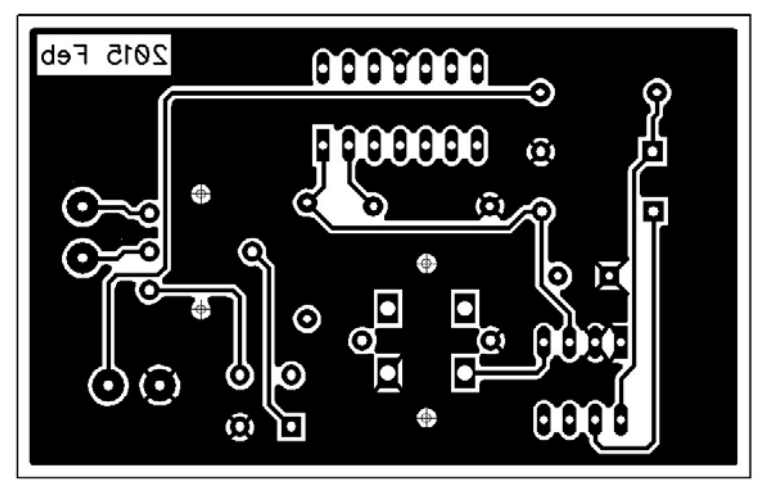

| Quantity | RefDes          | Value              | Name            |
|----------|-----------------|--------------------|-----------------|
|          | C2              | 100n               | Ceramico 1      |
|          | CP <sub>1</sub> | Entrada<br>sistema | CP <sub>1</sub> |
|          | CP2.2           |                    | CP <sub>2</sub> |
|          | D1              | 1N4007             | IN4007          |
|          | D <sub>2</sub>  | 1N4007             | IN4007          |
|          | IC1.1           | LM324              | LM324           |
|          | PD <sub>1</sub> | Puente<br>Diodos   | <b>BRIDGE</b>   |
|          | R <sub>1</sub>  | 110 <sub>k</sub>   | R-1/4W          |
|          | R <sub>2</sub>  | 2k                 | R-1/4W          |
|          | R3              | 33k                | R-1/4W          |
|          | RG1             |                    | Regleta 2 pines |
|          | RG2             |                    | Regleta 2 pines |
|          | U1              | L4971              | L4971           |

*Capa Inferior Modelos ligados de los componentes*

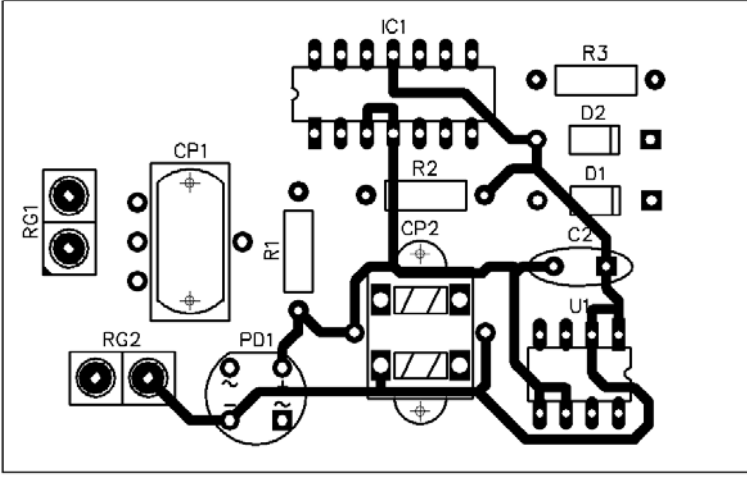

*Capa de Serigrafía y Capa Superior*